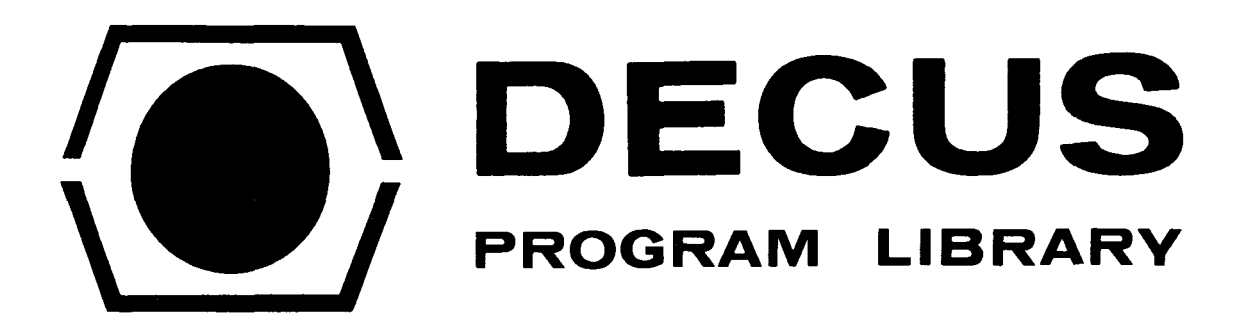

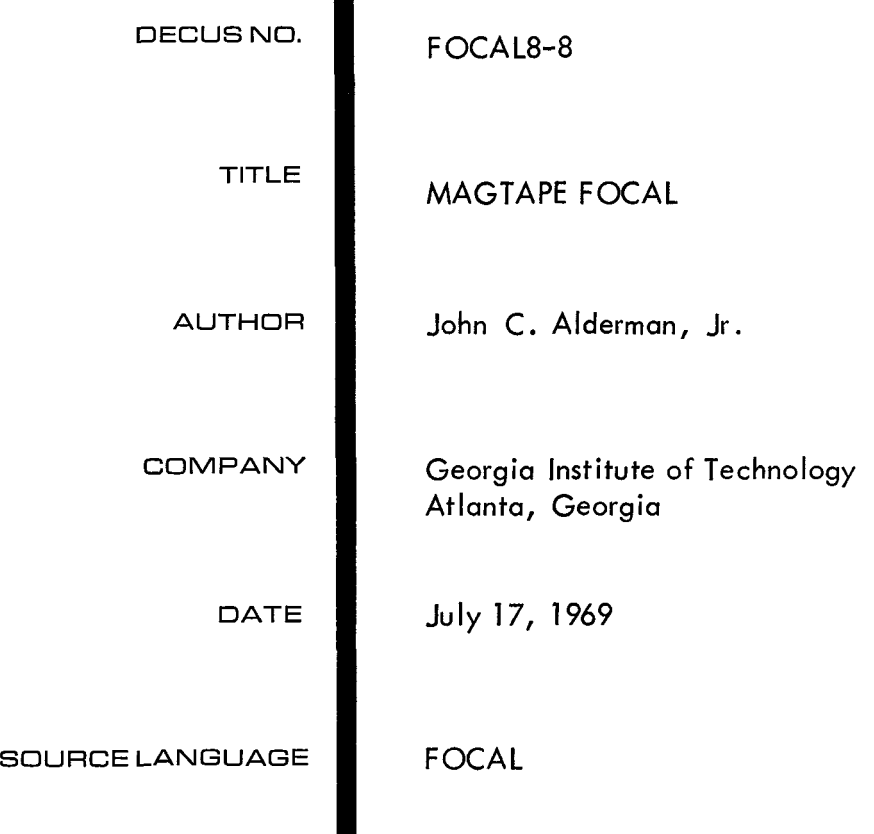

 $\label{eq:2.1} \frac{1}{\sqrt{2\pi}}\int_{\mathbb{R}^{3}}\frac{1}{\sqrt{2\pi}}\left(\frac{1}{\sqrt{2\pi}}\right)^{2}dx\leq\frac{1}{2\sqrt{2\pi}}\int_{\mathbb{R}^{3}}\frac{1}{\sqrt{2\pi}}\left(\frac{1}{\sqrt{2\pi}}\right)^{2}dx$ 

 $\mathcal{L}(\mathcal{A})$  and

### ABSTRACT

**<sup>A</sup>**sophisticated handler package for the TCS8 IBM cmpatible magtape controller is available in the **FOCAL** language. Data is transmitted to/from the FNW arrayed storage in FIELD 1. The features of I/O overlap with program execution, defeatable error diagnostics, and programmable tape density and unit selection have been incorporated into the coding. Syntax is via the LIBRARY ccamnany, and there is extensive error check*ing* of **user** calla.

The FIELD 1 resident portion of the magtape handler is re- movable **by** other users, and the result **is** a general. purpose LIBRARY ccamnand handler package, capable of being linked to *any* device **using** the interrupt. **<sup>A</sup>**functional argument is transmitted to the FIELD 1 coding, and *my* nmber of numerical argments **may** be evaluated.

Part of the data acquisition system at the Nuclear Research Center at Georgia Tech is **an** 8K PDP8/I, with a TC5'8 IBM cmpatible tape controller and a **TU28 7-track** tape unit. The difficulties in programing for the TC58 controller are **suf**ficient to intimidate many users. Therefore, a handler for the TCS8, which uses the LERARY structure of the FOCAL language, has been implemented. This handler facilitates the use of **all** of the normal operations of the tape unit, without the difficulty of **programing** it **in** assembly **lan**guage.

### DATA STORAGE

In order to **allow** greater variable storage in a PDP-8 with 8K of core, a package has been written **using** the FNEW function call of FOCAL to store using the FNEW function call of FUCAL to store<br>data in FIELD 1 (Ref. 1). The data is addressed **as** a one-dimensimed *~ay,* **and** the syntax for filling an address of the *army* is: FNEW **(1,X)**  where I and X are any evaluatable expressions.<br>The value of I (range  $0 \leq I \leq 122l$ ) is taken as the address, and **the** value of **X is** stored there (and **also** returned **a8** the value of the whole function). In **order** to read-out the contents of the array, the syntax is: FNEW (I), where the function is evaluated **as** the current contents of address I.

The Magtape handler **also** addresses values in this array, and thus data may be transferred to or from the array **from** either the *running* program **or** the tape controller. The handler checks **address** boundaries for accesses fram both the program and the controller. In order to prevent a program frm addressing the same FNW addresses **as** the tape, the handler inhibits all programmatic FNEW addressing congruent with tape operations currently in progress. Upon completion of the tape operation, the program continues.

The Magtape handler is presently available in two dialects. The version most popular with users who take data to 36-bit computers for further processing is one that reads or writes records in %-bit PDP-8 floating point format (Ref. 2). Another version handles 12 bit PDP-8 integers and is useful for other specific applications.

## **OTHER FEATURES**

Errors concerning the magtape unit are of two general **types:** 1. Programmatic blunders, which are always flagged by **an** appropriate error **diag**nostic message (see Table 1). 2. Magtape operation errors which are normally flagged by the ?22 6 diagnostic message. determined **by** evaluating the FADC function, which has been preempted for the purpose (see Table 3). These errors may be ble 1). 2.<br>normally fl<br>ge. These<br>ng the FADC<br>the purpos<br>USAGE<br>user has c

## **USAGE**

**It** is assumed that the **user** has considerable familiarity with the IFBl compatible tape-record format, The TC58 maintenance manual (Chapter 1) has **an** excellent discussion of the subject. It is **also** assumed that the user has sane experience with the FOCAL language.

Syntactical errors in calls to the tape handler will be flagged **by** their *own* diagnostics (see

<span id="page-3-0"></span>Table 1). Tape controller **errors** (Ehd-of-File, Parity Prror, Record Length Incorrect, etc.) generate the magtape diagnostic, and the FADC function mey **then** be wed to evaluate the status of the tape unit after the error. The FADC function is evaluated **by** obtaining the statue word **from** the controller (MTRS), **masking** it to suppress **irrele**vant statua bits, and shifting **the** result right once to **insure** that the results are **always** a positive integer **(see** Table **3).** For **example,**  the Fhd-Of-File mark mey be sensed either during a SPACE, BACKSPACE, **or** GET operation. **The** FADC function would return the value of 32 if *the* EOF **were** the *only* error detected. Thus it is possible to program Ehd-Of-File searches **by** using the SPACE or BACKSPACE commands.

he of the important parameters of input (GET) commands to the tape handler is the number of data points in the tape record. If the user specifies this incorrectly, an error will be detected. The handler also checks the **range** of the requested data transfer; and if *amy* addresses are outside of the FNEW *arrey,* **an** error **diagnos**tic message is given, and the transfer'is not permitted.

# LIBRARY COMMAND

The library **(or** L) command is used to direct the tape handler. The syntax for addressing the tape unit is LIBRARY FUNCTION, ARG1, *ARG2.* In some cases the arguments may be left out, and in **all** cases extraneous spaces and arguments **will** be ignored. The arguments mentioned may be (as usual) any evaluatable expression. The Library command syntax requires the L character and a space *88* a terminator for **the** end of the first **word.**  Thus the following are equivalent Library calls:

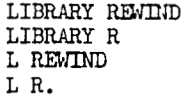

Notice the space after the canmand. *Also* note that both the ccmmrand and function names **may** be abbreviated to their first letter. The command allows termination of the command string by a carriage return  $( )$  ) or a semi-colon  $( ; )$ . latter case, *any* executable cmand **may** follow the sami-colon, including more LIBRARY commands. In the

The FUNCTION mentioned above is interpreted to be instructions for the tape **controller,** such **as** a rewind-to-beginning-of-tape, or space forward, space backward, write-data-onto-tape, get-datafrom-tape, write-end-of-file, or several other actions. The first letter of the function word is decoded to initiate the appropriate action and set up the appropriate error conditions.

## Functians **Available**

**1.** RmIND **(or** R). **This** causes the tape to return to the beginning-of-the-tape (BOT, or LOAD POINT). If the tape is already rewinding, or at BOT, **this** operation is ignored.

**2.** CLEAR (or c). **when** a tape "runs *may"* **(as** can happen **when** reading tapes), this function stops **the** tape unit and forces a rewind operation to **the** tape drive.

**3.** SPACE, **ARG1** (or S, ARG1). Causes the tape unit to space forward ARGl records. If *any* **errors**  are detected, **an** error diagnostic is possible. **(See** note below.)

4. BACKSPACE, ARGl (or B, ARG1). **Similar to**  above but spaces in reverse direction.

*5.* EOF (or E). Writes **an** lhd-of-File record on **the** tape.

6. WRITE, ARGL, LI2, (or W, kRG1, *ARG2).*  Writes **ASRl** 36-bit (12-bit) PDP-8 floating point numbers on the tape **from** *FNEW* array starting at address ARG2.

**7.** GET, ARGL, *EX32* (or *3,* **ARC1,** *ARG2).* Reads ARGl 36-bit (12-bit) PDP-8 floating point numbers into **FNEM** *array,* starting at address ARG2.

8. INITIALIZE, ARG1 (or I, ARG1). The programmer may select unit number, tape density and type, interrecord gap length, and possible error **diag**nostic inhibition (see note below) by use of the initialization function. The argument is evaluated, converted to a 12 bit integer, masked to eliminate certain illegal combinations, and stored for loading into the command register of the  $TC58$ , along with the command code, at the next tape controller command. (Reference Table ? and Pages 179, 180 of the Small Computer Handeliminate certain illegal combinations, and<br>stored for loading into the command register<br>the TC58, along with the command code, at the<br>next tape controller command. (Reference Ta<br>and Pages 179, 180 of the Small Computer Ha book, 1968 Edition.) The handler reads and<br>writes an odd parity only. The initialization word must be the sum of the tape density, unit number inhibition, and interrecord gap constants Fittes an odd parity only. The initialization<br>word must be the sum of the tape density, unit<br>number inhibition, and interrecord gap constants<br>(see Table 2). The assembled value of  $\emptyset$  selects<br>tape unit  $\emptyset$  2 $\emptyset$  RPT tape unit Ø, 200 BPI, no diagnostic inhibition, and normal interrecord gap.

## Note

**Bit** *9* (the *"hl'* bit of ARC1) is **used as** a switch to inhibit the tape error diagnostic in case an error is detected during a tape operation. If **this** switch is set, it is incumbent upon the user to check the status of the tape operation via the FADC function before proceeding with more tape operations. This facility has been included to **allow** users to search for end-of-file records during spacing. Thus a spacing operation encountering an end-of-file, with the switch Set, will not give an error diagnostic but **will** stop the tape and leave the **error** code in the register reserved for the FADC function.

#### Examples

1. Rewind the tape.

**\*LIBRARY REWIND** 

2. Rewind, write locations 10 through 26, rewind, read the numbers back into 100 through 110.

\*L REWIND:L WRITE, 10, 20; LR; L GET, 10, 100  $\rightarrow$ 

3. Rewind, then write contents of  $\cancel{p}$  through 200 in 10 word length records.

\*LR;FOR  $I = \emptyset$ , 1 $\emptyset$ , 19 $\emptyset$ ; L W, 1 $\emptyset$ , I

4. Write End-of-File, rewind, space forward to end of file, back space over it, type error value.

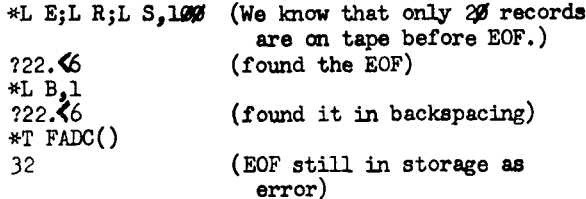

5. Do same as before, but count number of records to EOF.

```
*L E;L R;F I*1, 100; L S,1
22.56\astT FADC(), " ",I, !
3220
```
6. Clear the tape controller, disable error flag, and space to first EOF.

3.1 I (FADC()-32)3.2,3.3,3.4<br>3.2 I (FADC())3.4,3.1,3.4  $3.3 R$ 3.4 T "ERROR CODE",  $\mathcal{J}_4 \cdot \mathcal{J}_7$ FADC(), !; QUIT \*L C;L 1,4;L S,1000; D 3

7. Find the maximum and minimum of the next N records, length M.

1.15 MI=1E200;S MA=0;F I=1,N;L G,M,1;F J=1,M;  $D<sub>2</sub>$  $1.20$ 2.1 IF  $(MAX-FNEW(J))2.2;S MAX FNEW(J)$ 2.2 IF  $(FNEM(J)-MIN)$ 2.3;S MIN FNEW(J)  $2.3R$ 

LIBRARY Command Decoding Package

Many FOCAL users have successfully added patches to the language implementing special functions (See FOCAL - How to Write New Subroutines and Use Internal Routines, D. E. Wrege, Proceedings Spring, 1969, DECUS Conference.) The language has available an unimplemented command, which may be accessed by the "L" or LIBRARY command. The tape handler is a successful implementation of the L command, and much of the utility functions

of the handler may be used for other purposes. All of the calls to FOCAL subroutines are contained in patches within FIELD  $\emptyset$  and form a working set of utility functions that the user may link to coding in FIELD 1.

A listing of MAGTAPE FOCAL is available from the author (in limited numbers) for those who desire to add such a package to their own installations. A brief description of the utility functions used in MAGTAPE FOCAL follows:

1. LIBRARY command recognition: This routine branches to FIELD 1 with the accumulator containing the ASCII code of the first character after the space following the L command. Presumably the user will do a SORTJ in FIELD 1 to decode the actual operation desired.

2. Argument Evaluator: This subroutine (ARGU-MENT) is called from FIELD 1 to evaluate arguments preceded by a comma, which are then available to the FIELD 1 coding. Any number of arguments may be evaluated in this manner.

3. FNEW Function (See Ref. 1) which allows the program to store/retrieve data from the area of FIELD 1 assigned to the purpose.

4. CLEANUP routine, for skipping extraneous arguments to a semi-colon or return, and then giving control to the FOCAL executive.

5. An interrupt link to FIELD 1 for servicing additional interrupts.

6. A FIELD 1 routine to produce a normal FOCAL error diagnostic.

7. The FADC function which may be used to evaluate a status word stored in FIELD 1.

### REFERENCES

Ref. 1 "Storage of Data Arrays in FOCAL," D. E. Wrege, submitted to DECUS Library for publication. Also see "Focal - How to Write New Subroutines and Use Internal Routines," D. E. Wrege - proceedings spring, 1969, DECUS Conference.

Ref. 2 "PDP-8 Floating-Point System Programing Manual" (Dec, 1965)

# TABLE **1**

# **MT FOCAL DIAGNOSTICS**

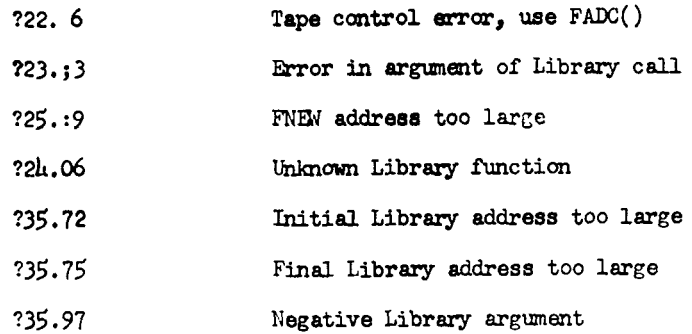

**TABLE** *2* 

INITIALIZATION FACTORS FOR TC-58 CONTROLLER

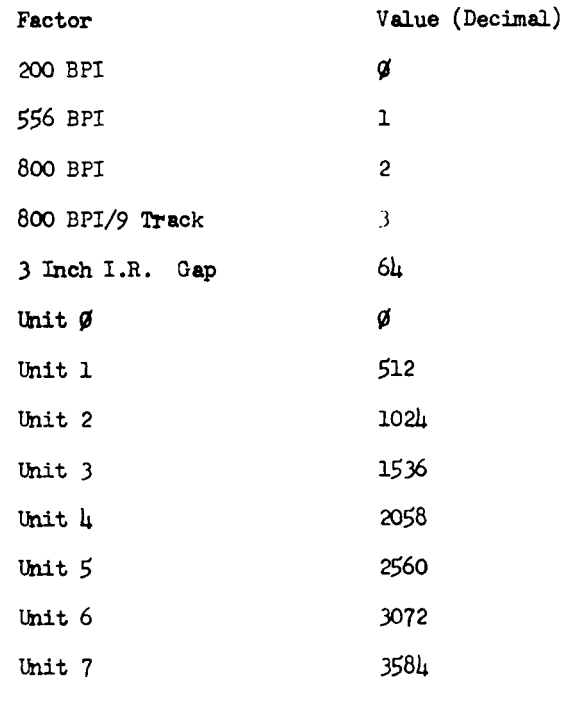

# TABLE **3**

# TC-58 CQITROLLER *STATUS* AS READ BY FADC FUNCTION

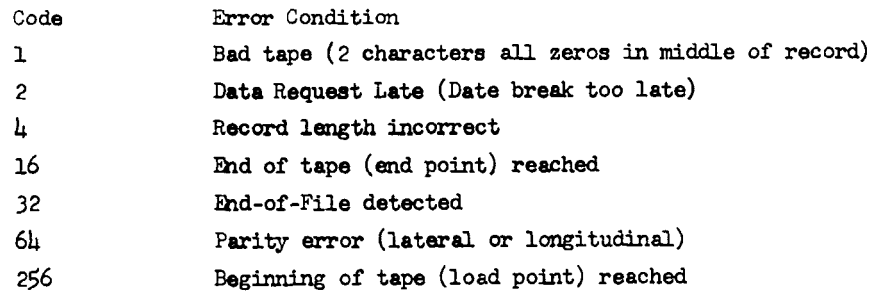

# **MAGTAPE FOCAL MTF-37**

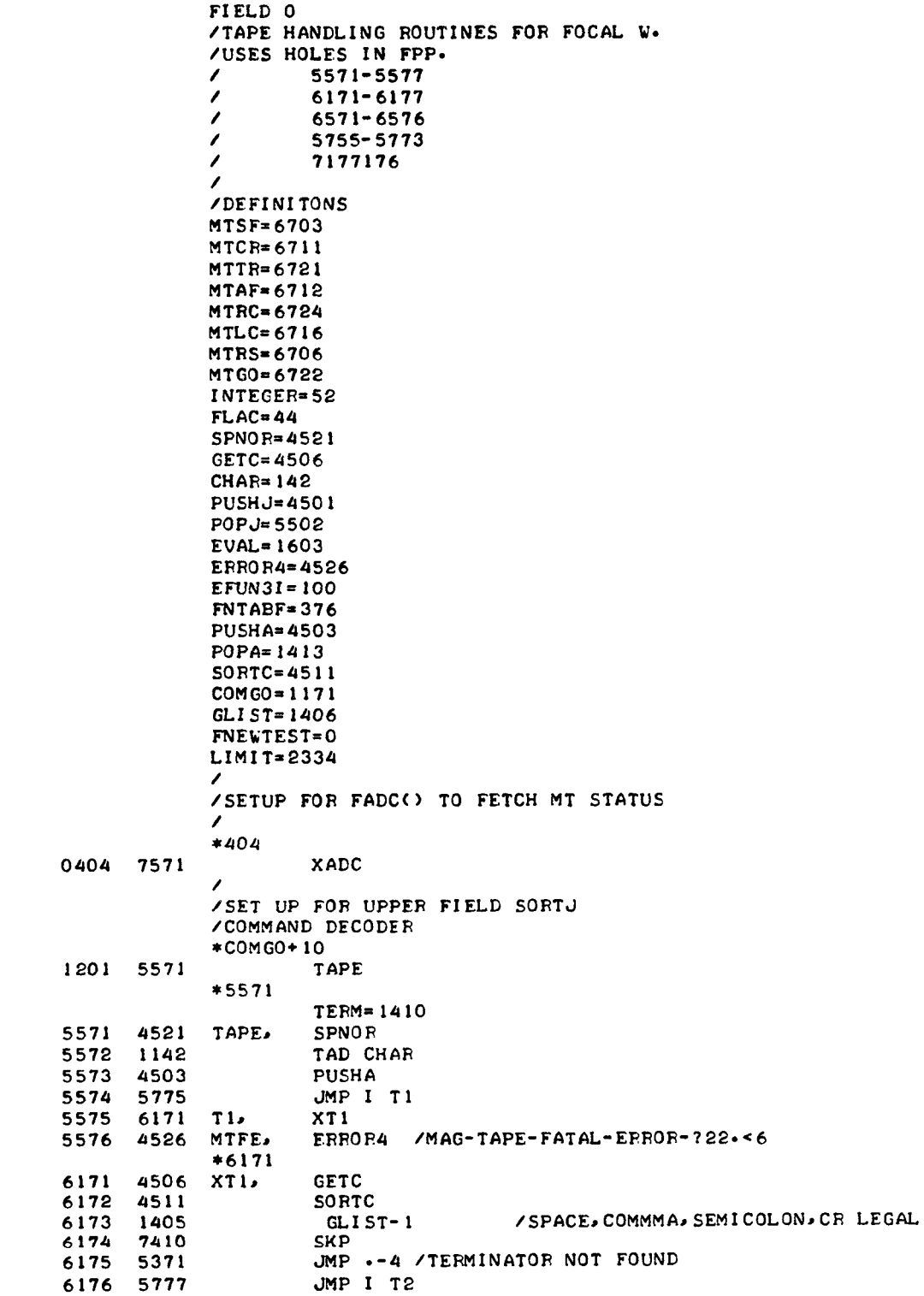

T2r XT2 6177 6571 \*6571<br>XT2, 6571 452 1 **SPNOR /MOVE PAST TERMINATOR**<br>POPA / GET COMMAND CHARACTE! 6572 1413 /GET COMMAND CHARACTEP 6573 6213 CDF CIF 10 6574 *5775*   $JMP I \t+1$ 6575 7225 SORT 1J / / /GETS LIBRARY ARGUMENTICALLS ERROR4 I F NO COMMA /RETURNS WITH LOW ORDER INTEGEF PART OF ARGUMENT<br>/ *\*5755*  5 755 0000 APGUME, 0 5 756 1142 TAD CHAR 5 757 1371 TAD MCOMMA 5 760 SZA CLA 7640 5761 4526 ERROR4 /NO COMMA-?23.13<br>GETC /MOVE PAST COMMA 5 762 4506 /MOVE PAST COMMA *5* 763 452 1 SPNOR 5 764 **450** 1 PUSHJ<br>EVAL 5765 1603 EVAL /EVALUATE ARGLMENT 5 766 4452 **JMS** I INTEGER 5 767 CDF CIF 10 6213 *5* 770 5755 JMP I APGL'MENT 5771  $MCOMMA = 254$ 7524 / / /IGNORES ADCITIONAL CHARACTEFS TO ; OR CRD /AND THEN EXECUTES COMMAND IN ACC AT CALL / 5772 3375 CLEANUD DCA \*+3 /ENTER WITH ACC= **EXIT** INSTRUCTION *5* 773 451 1 SORTC *5* **774**  1407 TERM- 1 5 775 7402 HLT<br>GETC 5 776 450 6 /GET ANOTHER CHARACTER 5777 5373 JMP .-4 / /FOCAL OVERLAY TO ALLOW STORAGE OF DATA ARRAYS /FOCAL w /CALLI FNEWCJDZ) - STORES Z IN APRAY ELEMENT **<sup>J</sup>** / 3 WORD FLOATING POINT VARIABLES<br>/ FNEW(J) GETS ARRAYED DATA J *1* FNEWCJ) GETS ARRAYED DATA J / /LIMI **TS8O<J<** 1237 /FNTABF= 3 76 / \*FNTABF+ 15 7346 0413 XFNEW \*7346 7346 4452 XFNEW, **JMS** I INTEGER /MAKE 12 **BITS 7347 1373**  TAD **MOST**  7350 7700 SMA CLA ERROR4 /TOO LARGE FNEW ADDRESS - 725.19 7351 4526 6212 CIF 10 JMP I MOST+l **/TEST** RANGE **OF** J 7352 7353 5774 7 354 1046 TAD 46 7355 *7* 104 **RAL.** CLL 7356 TAD 46 1046 7357 4503 PUSHA *7* 360 452 1 SPNOR 7361 1142 TAD CHAR 7362 1375 TAD MCOM **SZA** CLA 7363 7640 7364 5776 JMP I XFGET 7365 4506 GETC

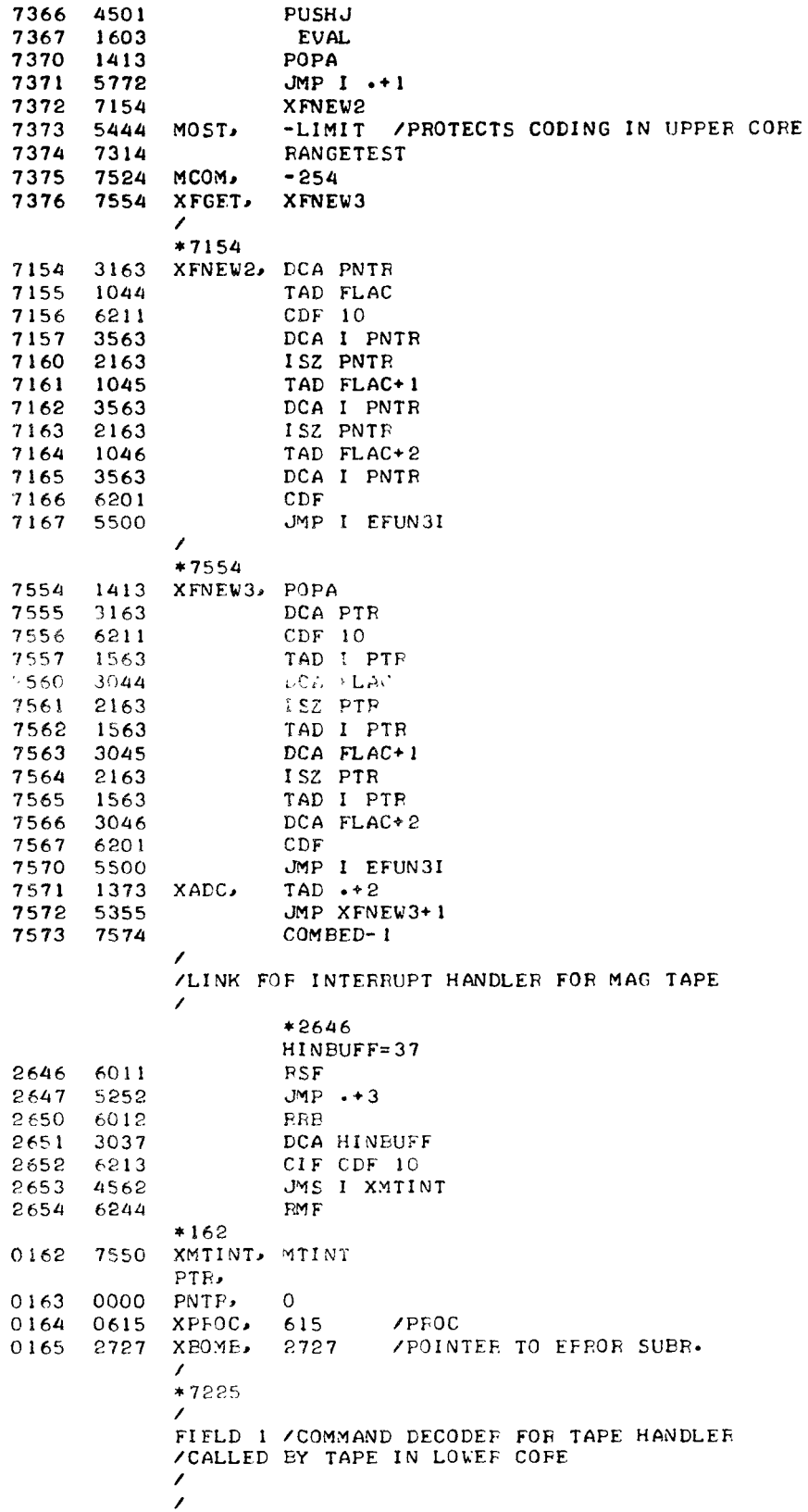

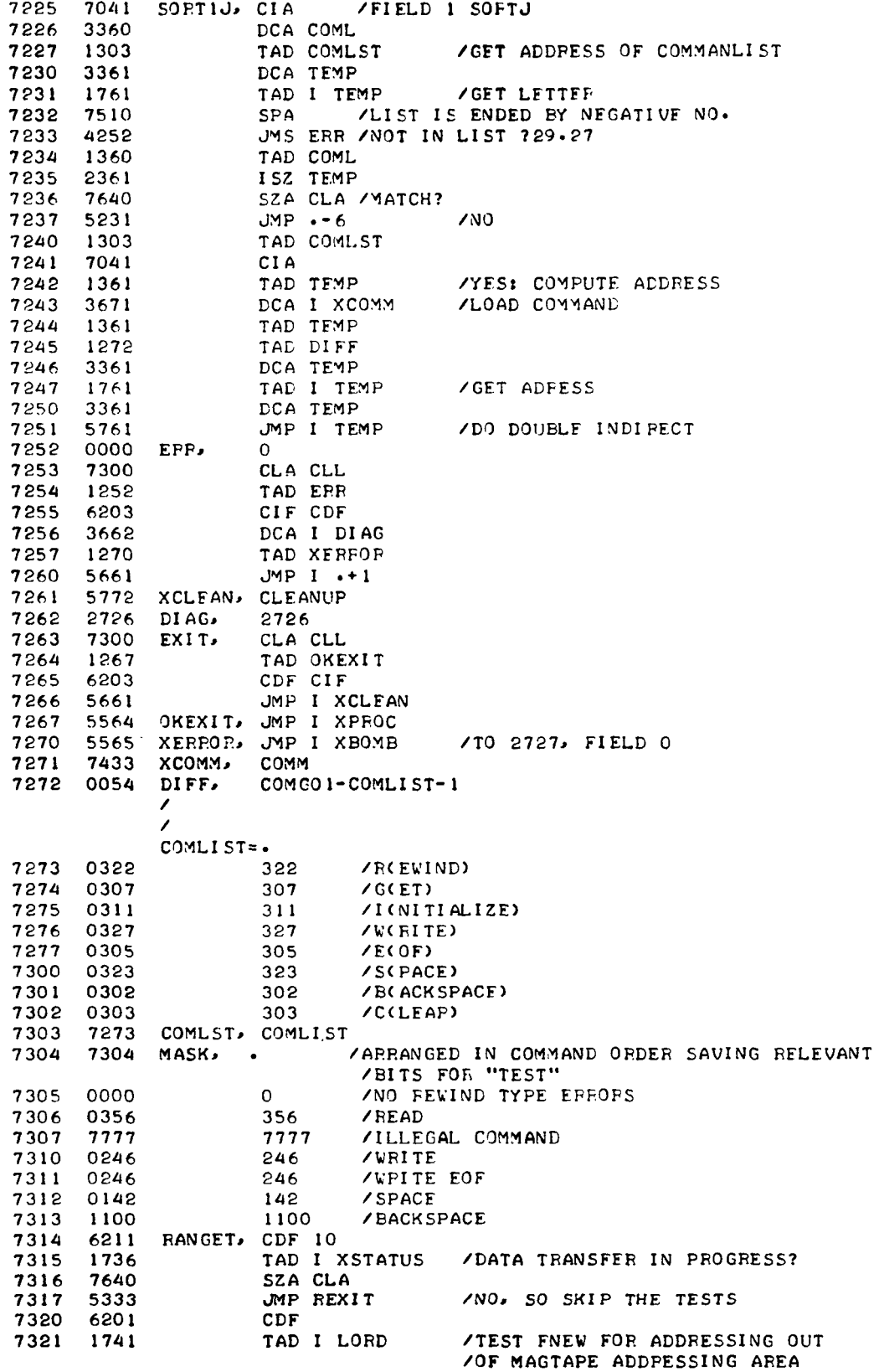

7322 7041 **CIA** 7323 1337 TAD FIRST 7324 7740 SMA SZA CLA 7325 5333 JMP REXIT  $/$ TAD I LORD 7326 1741 7327 6211  $CDF$  10 7330 1340 TAD LAST 7331 7750 SPA SNA CLA JMS XTEST /< OR = LAST, SO WAIT UNTIL DONE 7332 4362 7333 6203 REXIT, CDF CIF 7334 5735 JMP  $I + 1$ 7335 XFNEW+6 7354 XSTATU, STATUS 7336 7440 7337 1777 FIRST, 1777 /EVENTUALLY 2325 7340 6001 LAST,  $-1777$ 7341 0046 LORD, 46 /MULTIPLIES INPUT ACC BY 3 AND EXITS WITH IT IN ACC  $\prime$ 0000 7342 TIMES3, 0 7343 3361 DCA TEMP TAD TEMP 7344 1361 7345 7104 RAL CLL TAD TEMP 7346 1361 7347 5742 JMP I TIMES3  $\lambda$  $COMGO1 = .$ 7350 7447 REWIND 7351 7500 **GET** 7352 7400 INITIALIZE 7353 7500 **WRITE** 7354 7453 **WFOF** 7355 7441 SPACE 7356 7441 **BACKSPACE** 7357 7473 **CLEAR**  $\lambda$ CNTR. 7360 0000 COML,  $\circ$ 7361 0000 TEMP, 0 /TEST ROUTINE FOR MAG TAPE STATUS 7362 0000 XTEST,  $\mathbf 0$ CLA CLL 7363 7300 7364 1736 TAD I XSTATUS /IN PROGRESS SNA CLA 7365 7650 7366 5364  $JMP - 2$ 7367 MTCR 6711 7370 5367  $JMP - -1$ /PEADY? MTTP 7371 6721  $JMP - -1$ 7372 5371 JMP I XTEST 7373 5762 PAGE  $\prime$  $\overline{\phantom{a}}$ /INITIALIZATION FOR MT/FOCAL 7400 4624 INITIA, TEST 7401 6203 CDF CIF JMS I ARG /PICKUP COMMAND WORD 7402 4745 DCA WORD 7403 3236 7404 TAD WORD 1236 7405 0216 AND K4 **/PICKOUT BIT 9** SNA CLA 7406 7650 TAD BOMB 7407 1347 7410 3237 DCA MTSW

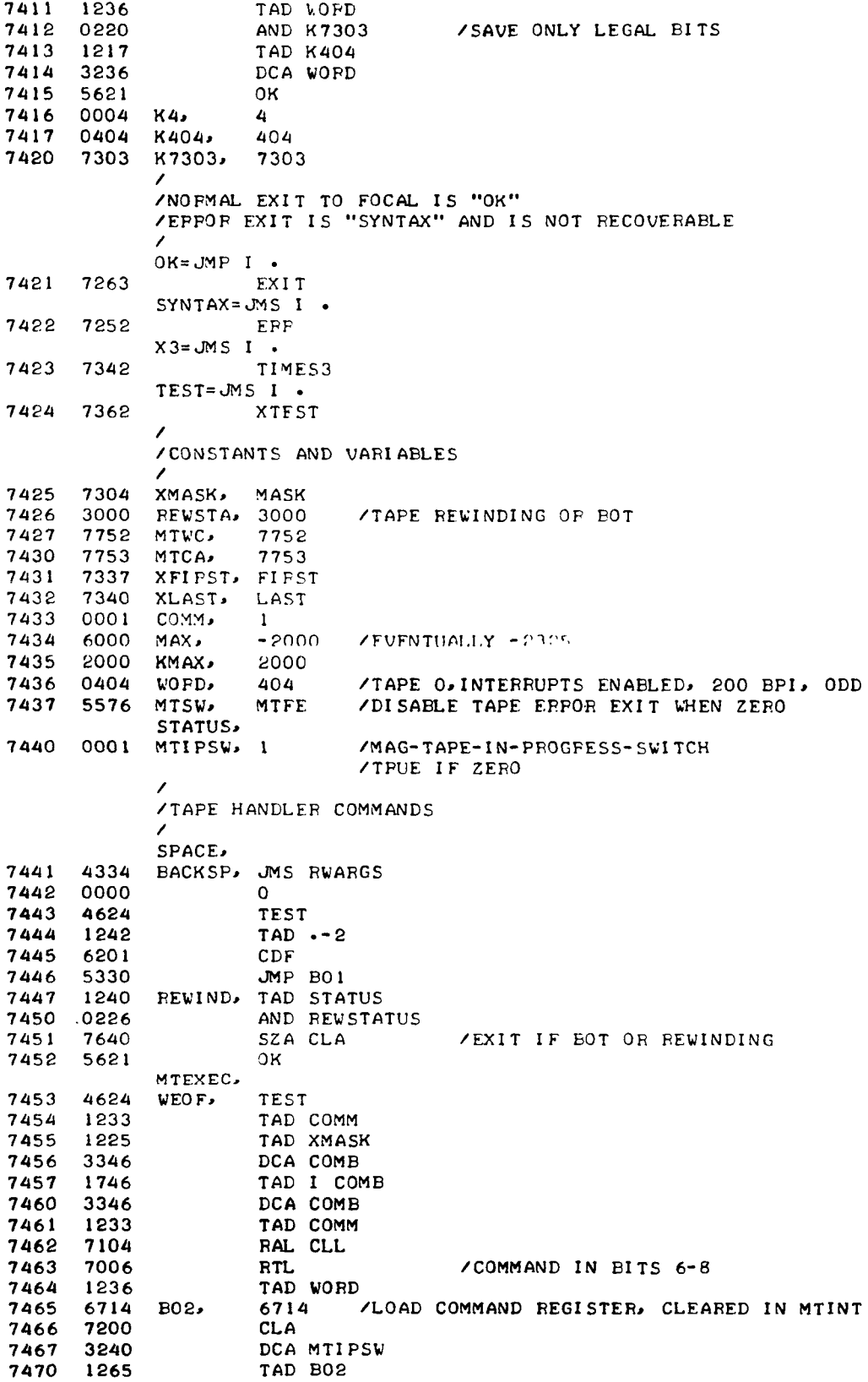

 $\sim 10^4$ 

 $\mathcal{L}^{\mathcal{L}}$ 

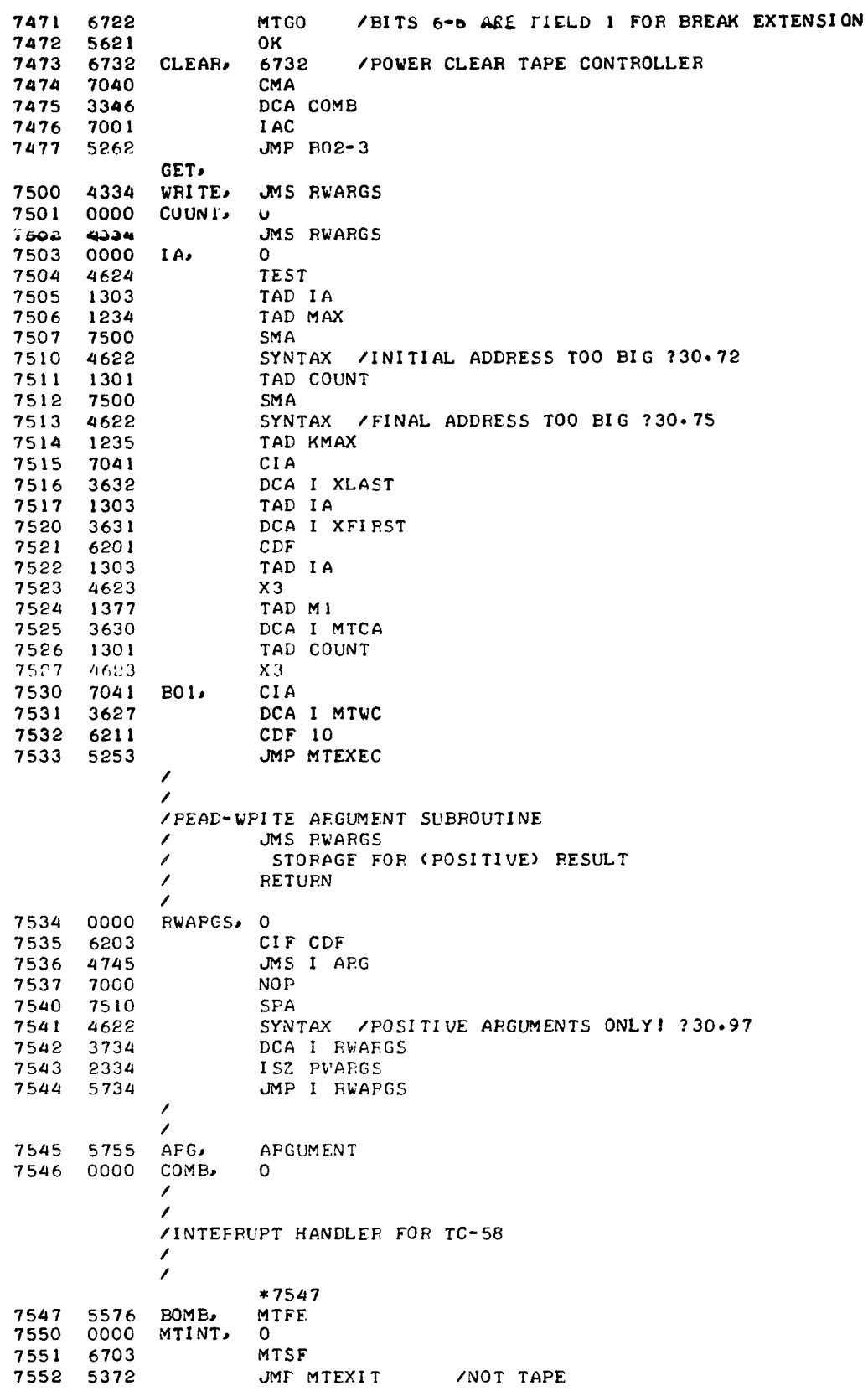

 $\sim 10^6$ 

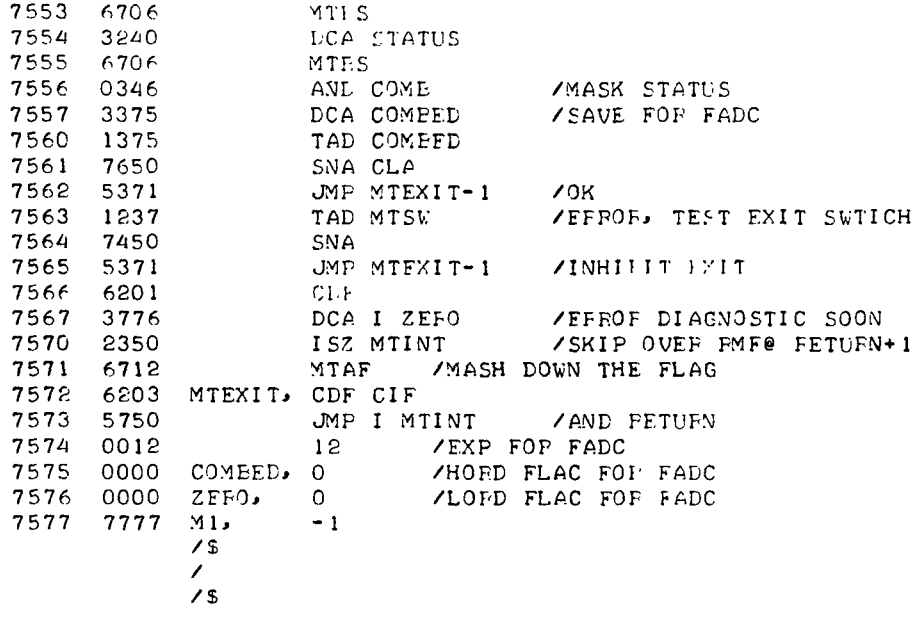

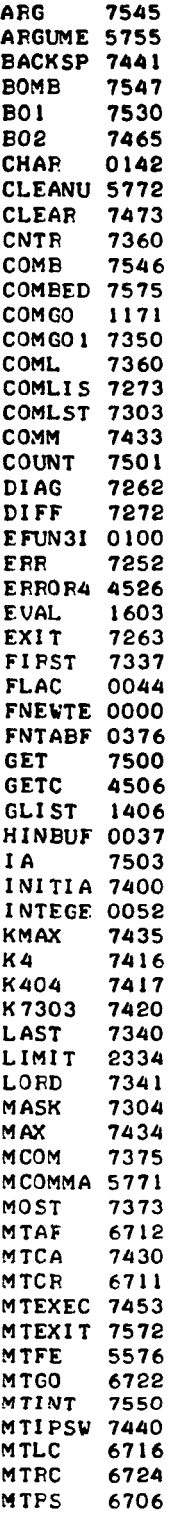

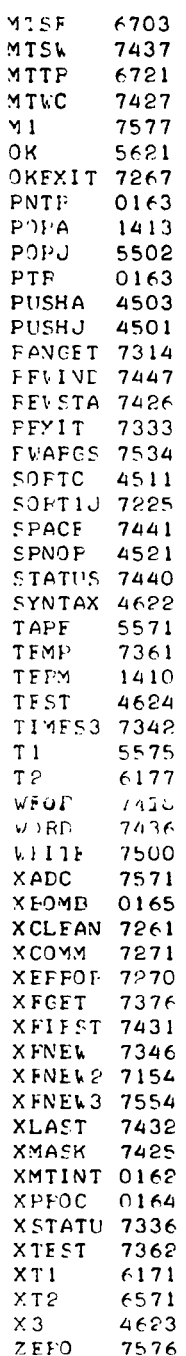

 $\mathcal{L}^{\text{max}}_{\text{max}}$